# Zahlensysteme

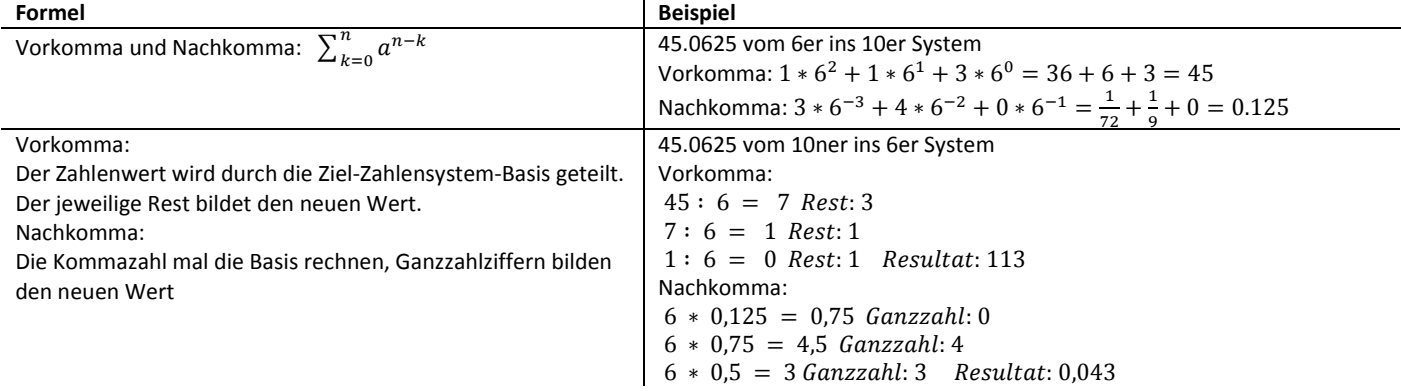

# Funktionen

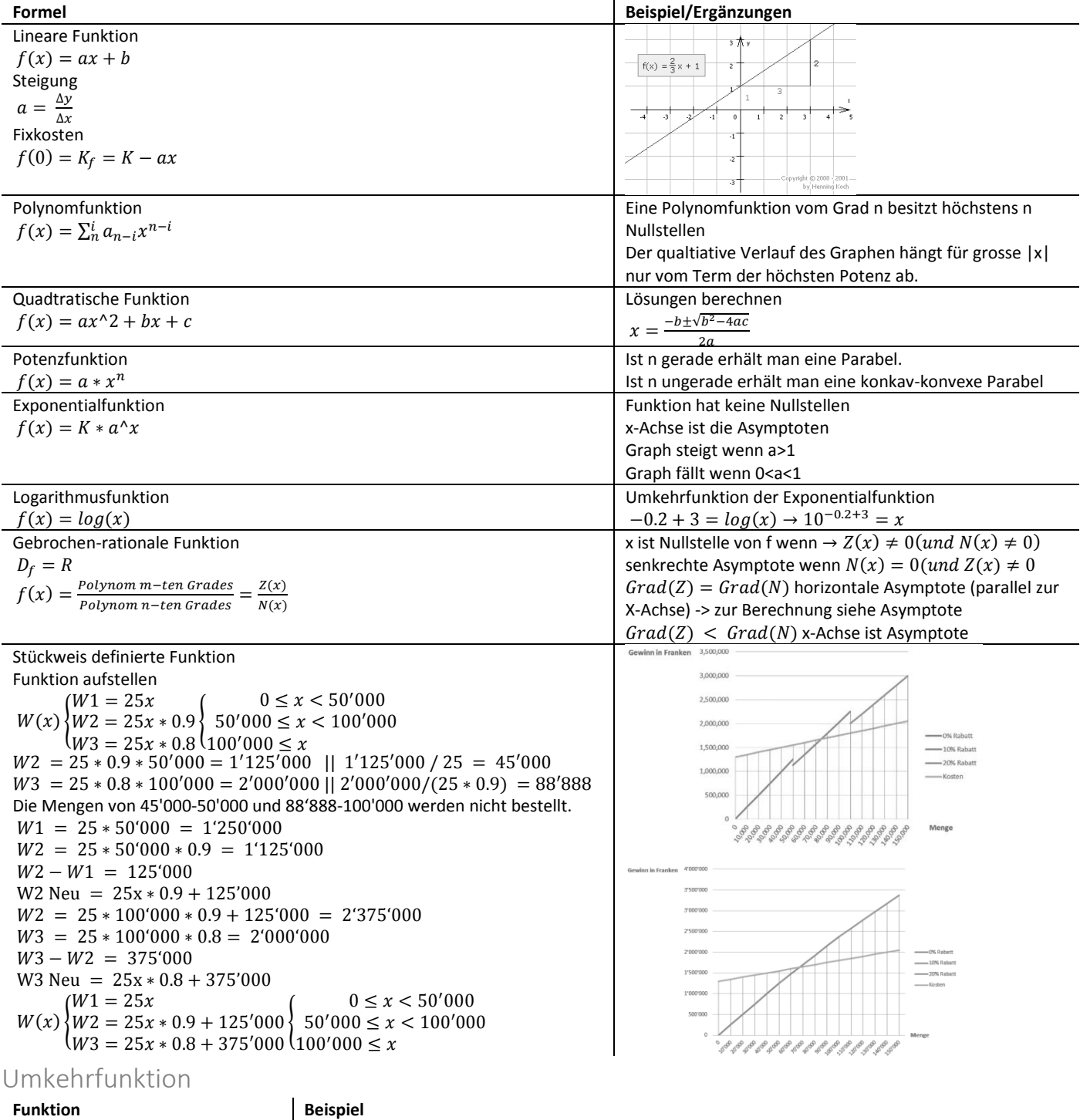

 $\overline{\phantom{0}}$  $\mathbb{R}^n$ 

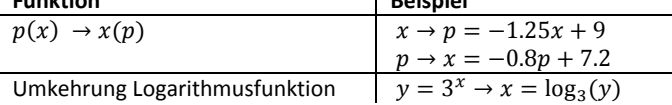

# Ableitung

Die Ableitungsfunktion beschreibt die Veränderung der Funktion und die

Tangentensteigung an einem bestimmten Punkt.

**Differenziale: df** entspricht der Veränderung von y, z.B. die Zunahme von Kosten. **dx** beschreibt die Mengenzunahme.

Oft wird für dx=1 gewählt, da es am interessantesten ist, was kostet mich ein Stück mehr.

$$
Ans \frac{df}{dx} = f'(x) \text{ folgt formal die Beziehung:}
$$

 $df = f'(x) \cdot dx$ 

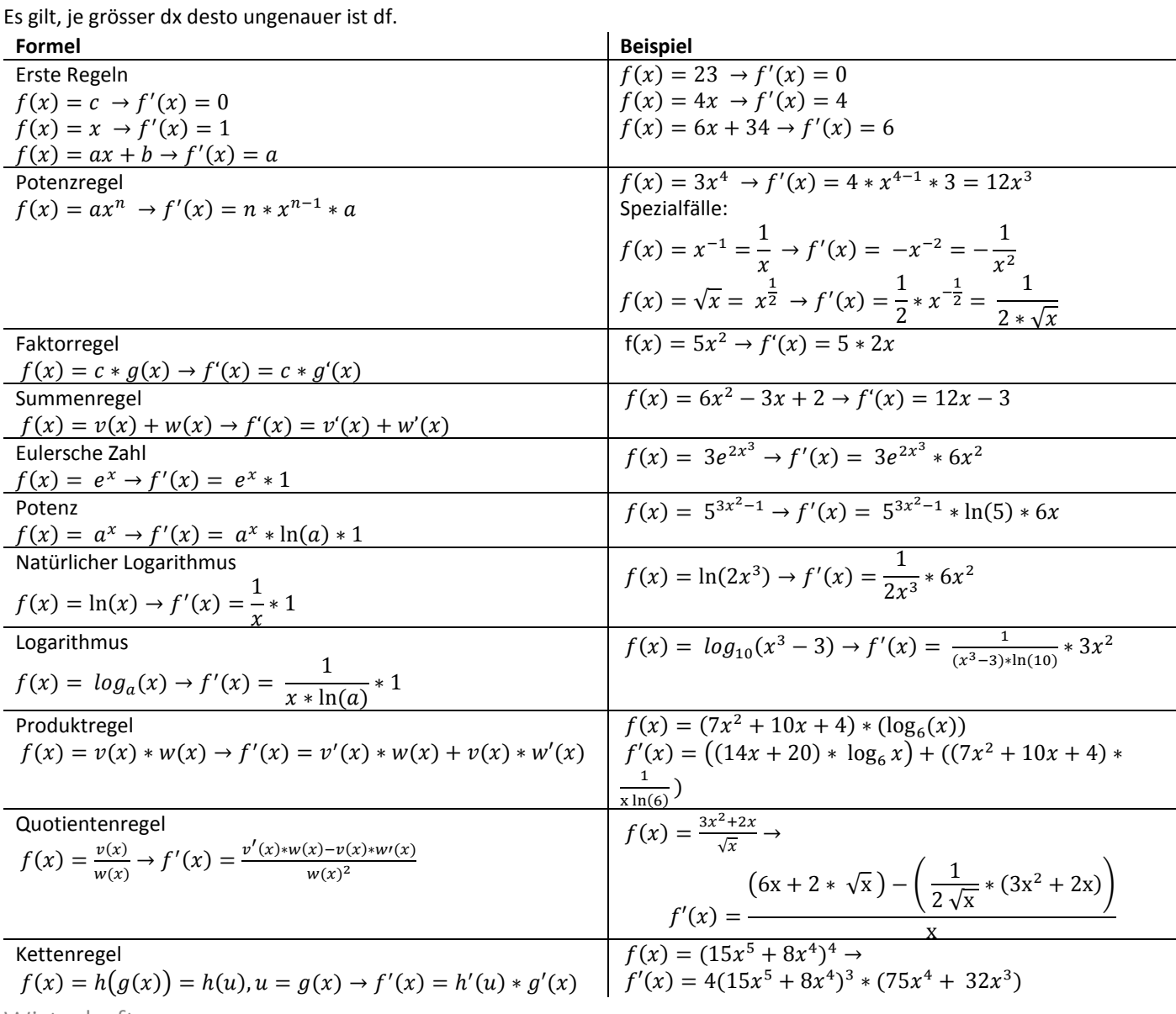

Wirtschaft

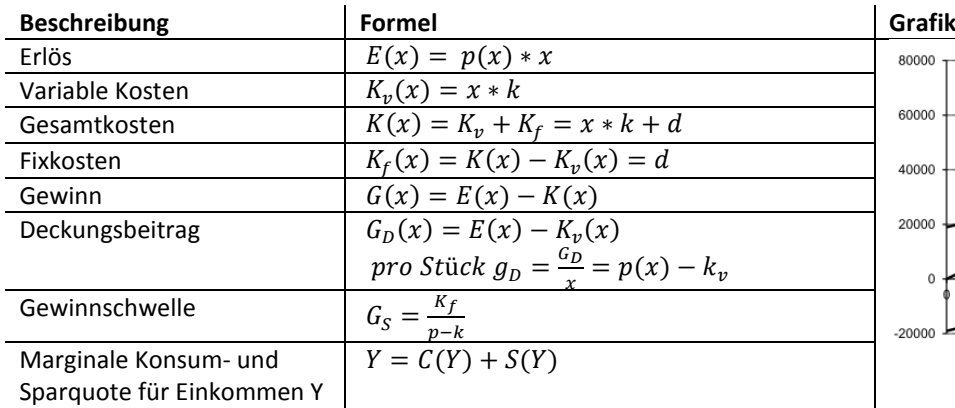

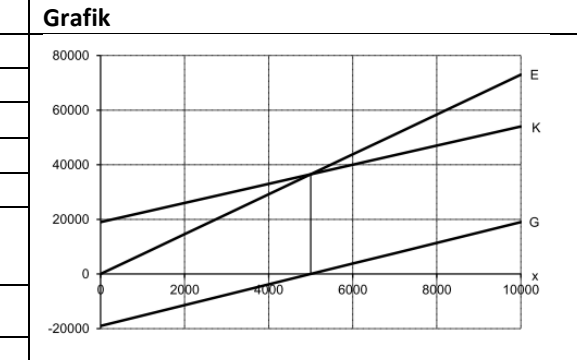

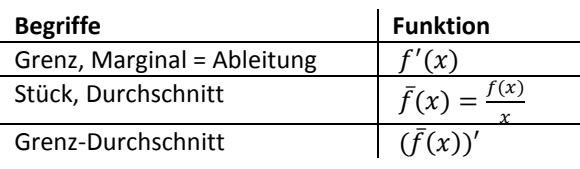

## Asymptoten

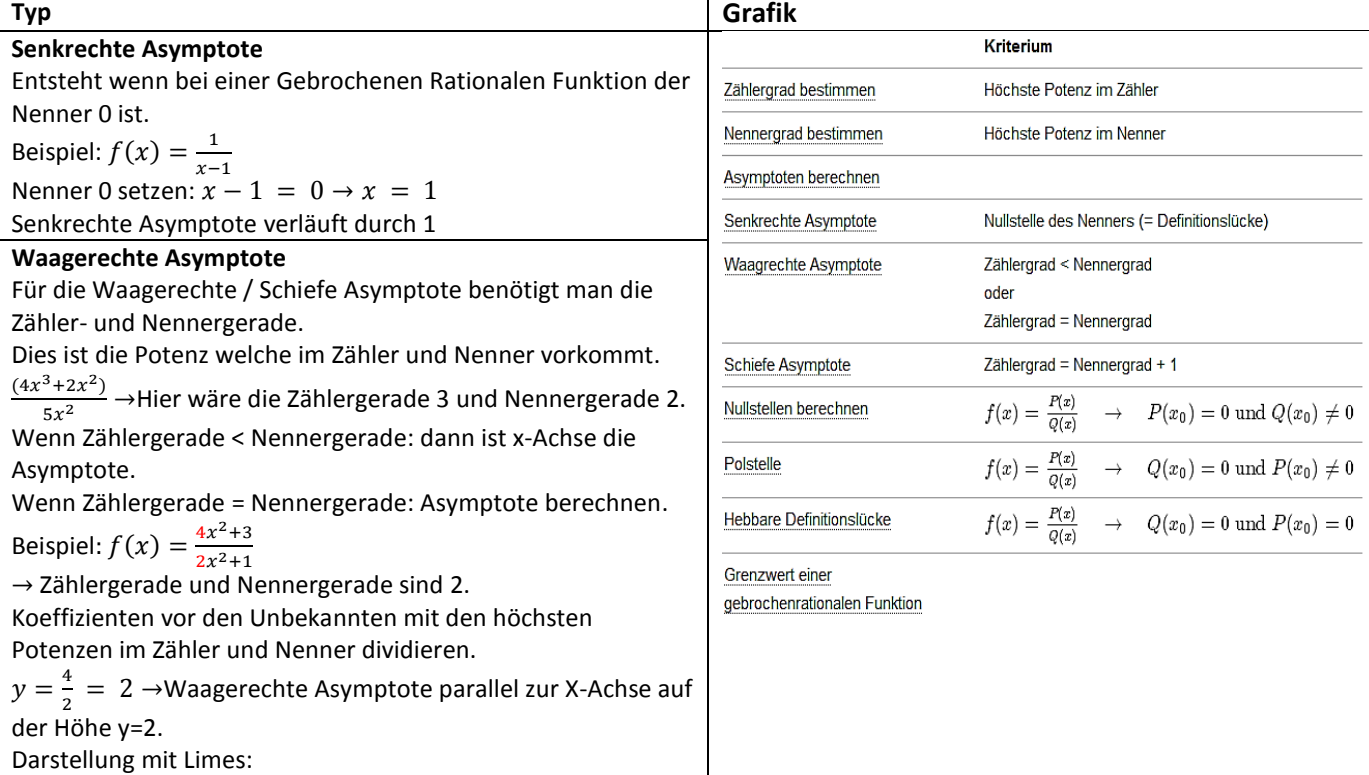

$$
\lim_{x \to \infty} y = \frac{4x^2 + 3}{2x^2 + 1} \times \frac{\frac{1}{x^2}}{\frac{1}{x^2}} = \frac{4 + \frac{3}{x^2}}{2 + \frac{1}{x^2}} = \frac{4}{2} = 2
$$

## **Schiefe Asymptote**

Wenn Zählergerade um eins grösser ist als Nennergerade.

Funktionsänderung  $df = f'(x) * dx \approx \Delta f$  $\Delta f = f(x + dx) - f(x)$ 

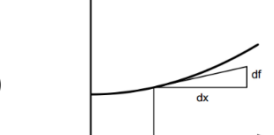

## Kurvendiskussion

Die Kurvendiskussion umfasst Monotonie, Krümmung, Extremwerte, Wendepunkte und Asymptoten. Alle diese Werte stehen im Zusammenhang miteinander (die leeren Stellen sind nur rechnerisch erkennbar):

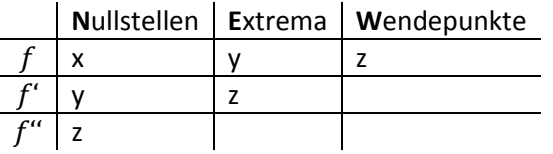

Monotonie

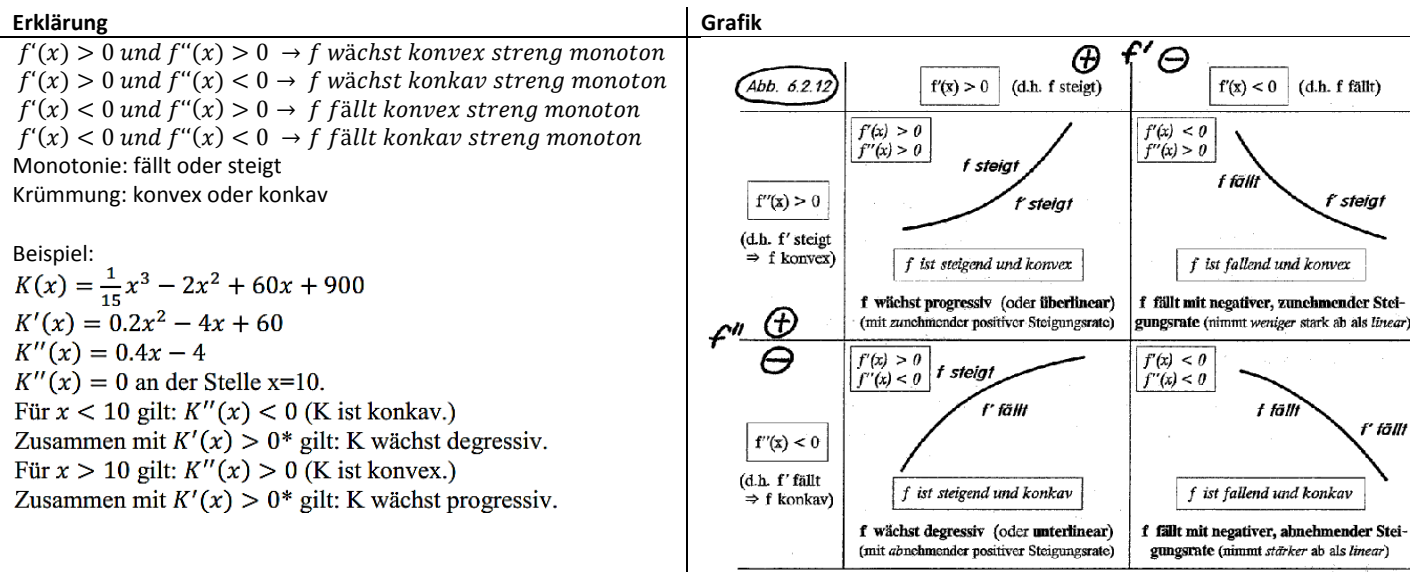

f' fällt

### Extremwerte

### f hat an der Stelle x ein relatives Maximum oder Minimum  $\rightarrow f'(x) = 0$

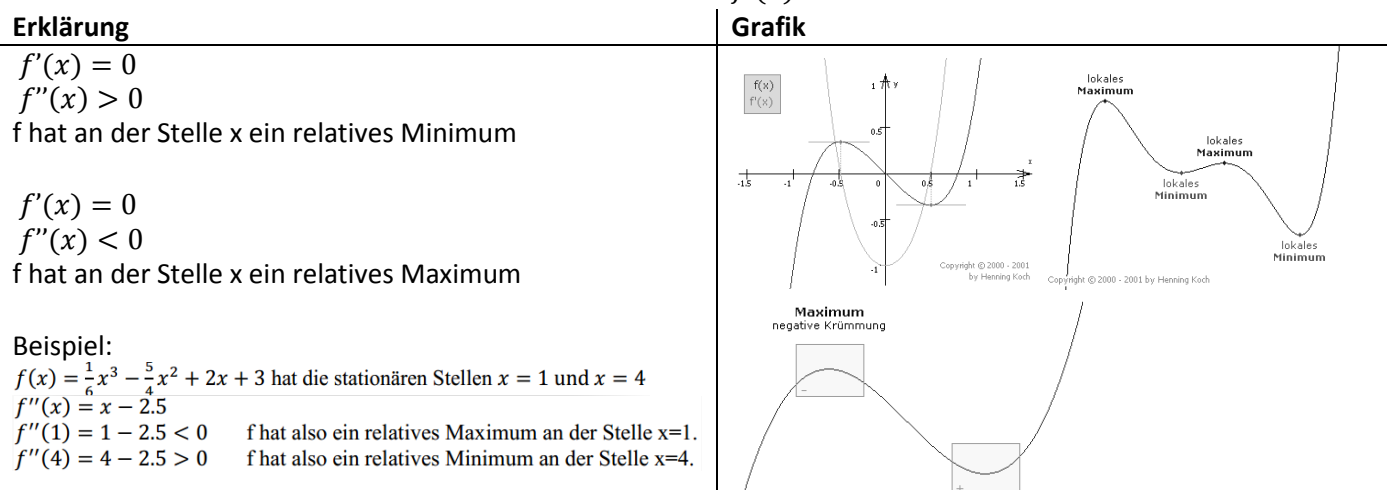

Copyright © 2000 - 2001

# Wendepunkte

## f hat an der Stelle x einen Wendepunkt  $\rightarrow f''(x) = 0$

**Erklärung Grafik**  $f''(x) = 0$  $f'''(x) \neq 0$ f hat an der Stelle x einen Wendepunkt  $f''(x) = 0$  $f'''(x) > 0$ f hat an der Stelle x einen konkaver/konvex Wendepunkt  $f''(x) = 0$  $f'''(x) < 0$ f hat an der Stelle x einen konvex/konkaver Wendepunkt

Beispiel:<br>  $f'(x) = \frac{1}{6}x^3 - x^2 + \frac{3}{2}x$ <br>  $f''(x) = 0.5x^2 - 2x + 1.5$ <br>  $f'''(x) = x - 2$  $f''(x) = 0 \rightarrow \text{TR: poly-solv}$  liefert  $x = 1$  sowie  $x = 3$  $f'''(1) = 1 - 2 < 0$  konvex-konkaver Wendepunkt bei x=1<br> $f'''(3) = 3 - 2 > 0$  konvex-konvexer Wendepunkt bei x=3 Ausserdem ist  $f'(3) = 0$ . Der Wendepunkt bei x=3 ist also ein Sattelpunkt

### Taschenrechner

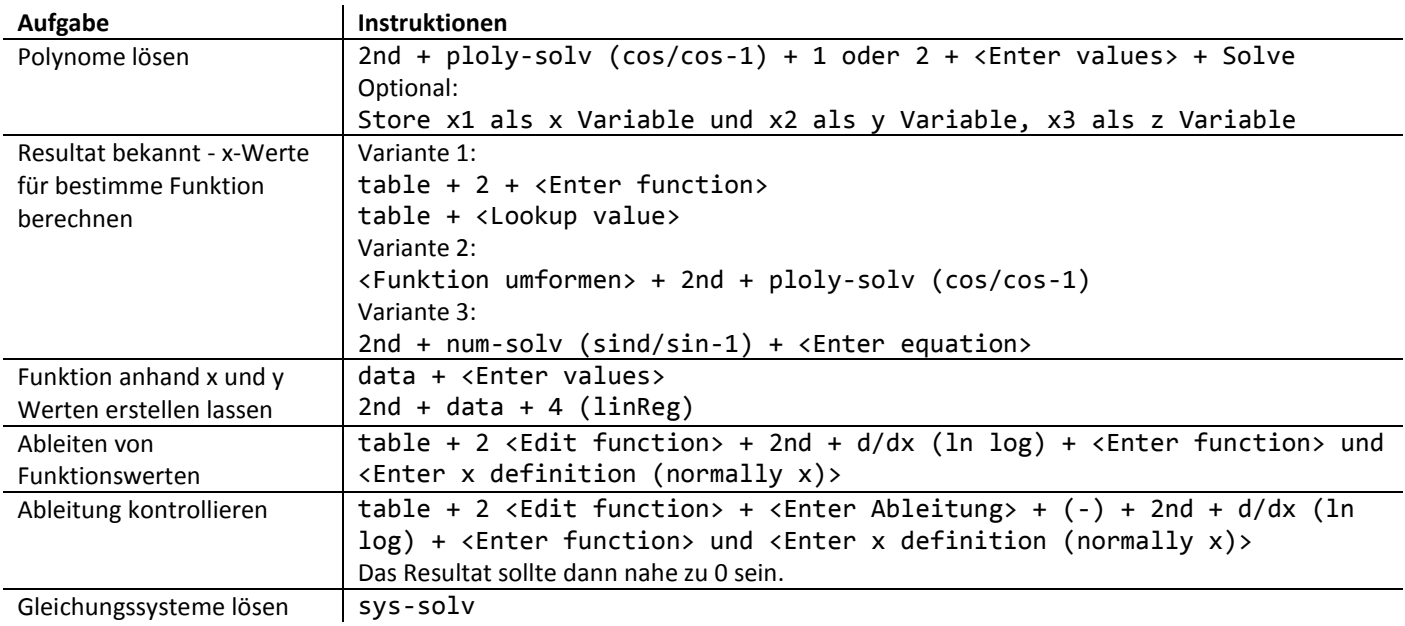

By Janik von Rotz and Mike Monticoli (and Luca Kündig)

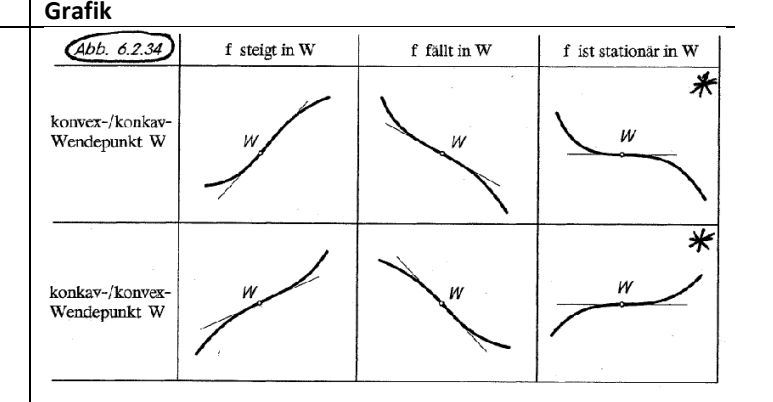

Minimum<br>positive Krümmung